## **ZARZĄDZENIE NR 7/09 Marszałka Województwa Świętokrzyskiego z dnia 23 lutego 2009r.**

## **w sprawie umoŜliwienia dostępu do skrzynek słuŜbowych poczty elektronicznej pracownikom Urzędu Marszałkowskiego Województwa Świętokrzyskiego w Kielcach spoza sieci Urzędu.**

 Na podstawie art. 43 ust.1 i 3 ustawy z dnia 5 czerwca 1998r. o samorządzie województwa (j.t. Dz. U. z 2001r., Nr 142, zarządza się, co następuje:

### **§ 1.**

Pracownicy Urzędu Marszałkowskiego Województwa Świętokrzyskiego w Kielcach mogą odbierać pocztę elektroniczną przychodzącą na skrzynki służbowe (imię.nazwisko@sejmik.kielce.pl) spoza sieci Urzędu Marszałkowskiego, po uprzednim uzyskaniu na to zgody Dyrektora Generalnego – Sekretarza Urzędu.

## **§ 2.**

Odbiór poczty elektronicznej spoza sieci Urzędu będzie się odbywał poprzez bezpieczne (prywatne) łącze internetowe (tzw. VPN), **instalowane wyłącznie na słuŜbowym sprzęcie komputerowym** (stacjonarnym i przenośnym). Instalacja przeprowadzana będzie w Oddziale Obsługi Informatycznej Departamentu Organizacyjno – Administracyjnego (pok.135 i 137).

## **§ 3.**

Wniosek o udostępnienie poczty służbowej spoza sieci Urzędu stanowi załącznik do niniejszego zarządzenia.

## **§ 4.**

Wykonanie zarządzenia powierza się Dyrektorowi Generalnemu – Sekretarzowi oraz Dyrektorowi Departamentu Organizacyjno – Administracyjnego.

## **§ 5.**

Zarządzenie wchodzi w życie z dniem podpisania.

# **MARSZAŁEK WOJEWÓDZTWA**

## **Adam Jarubas**

### **WNIOSEK**

# **o udostępnienie poczty służbowej spoza sieci urzędu oraz wystawienie certyfikatu do łączenia się poprzez wirtualną sieć prywatną (VPN)**

#### **WNIOSKODAWCA:**

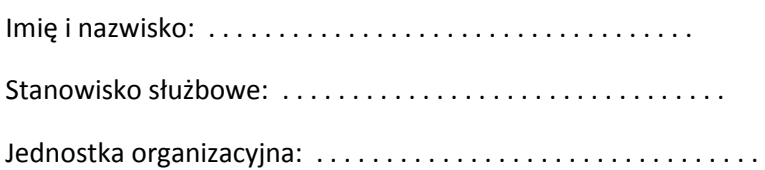

#### **UŻYTKOWNIK:**

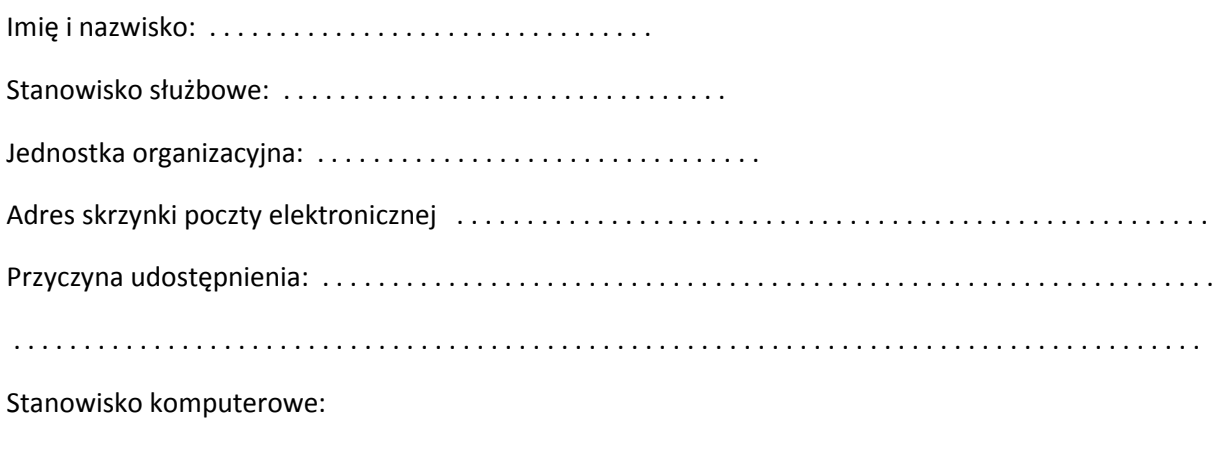

\_\_\_\_\_\_\_\_\_\_\_\_\_\_\_\_ \_\_\_\_\_\_\_\_\_\_\_\_\_\_\_\_\_\_\_\_\_\_\_\_\_\_

\_\_\_\_\_\_\_\_\_\_\_\_\_\_\_\_ \_\_\_\_\_\_\_\_\_\_\_\_\_\_\_\_\_\_\_\_\_\_\_\_\_\_\_\_

• nr inwentarzowy . . . . . . . . . . . . . . . . . . . . . . . . . . . . . . . . . . . . . . . . .

Data **Pieczątka i podpis wnioskodawcy** 

Data Pieczątka i podpis Dyrektora Generalnego

#### **WYPEŁNIA ODDZIAŁ OBSŁUGI INFORMATYCZNEJ:**

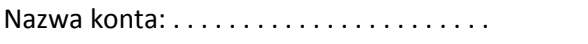

Nazwa konta: . . . . . . . . . . . . . . . . . . . . . . . Nazwa komputera: . . . . . . . . . . . . . . . . . . . . . . .. . . .

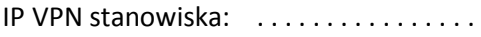

Data założenia: . . . . . . . . . . . . . . . . . . . . . . Podpis zakładającego: . . . . . . . . . . . . . . . . . . . . . . . . .